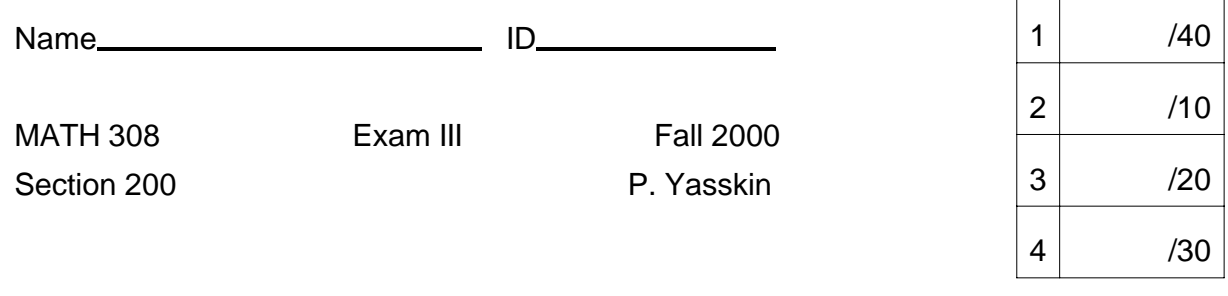

## HAND COMPUTATIONS

**1**. (40 points) Use the Laplace Tranform Technique to find the Laplace transform of the solution to the initial value problem

 $\frac{d^2y}{dt^2} + 3\frac{dy}{dt} + 2y = 9 + 6t$  with  $y(0) = 1$  and  $y'(0) = 1$ .

## 2. (10 points)

**a**. Find the Laplace transform of the function:  $f(t) = te^{2t} \sin 3t$ 

 $G(s) = \frac{2e^{-2s}}{(s+1)^3}$ b. Find the inverse Laplace transform of the function:

**3**. (20 points) Find the solution of the system

of the system  
\n
$$
\frac{dx}{dt} = -8x + 8y \qquad x(0) = 6
$$
\n
$$
\frac{dy}{dt} = -3x + 2y \qquad y(0) = 4
$$

using the Eigenvector Technique.

**4**. (30 points) Find the solution of the system

**MAPLE COMPUTATIONS**  
of the system  

$$
\frac{dx}{dt} = -8x + 8y \qquad x(0) = 6
$$

$$
\frac{dy}{dt} = -3x + 2y \qquad y(0) = 4
$$

using the Laplace Tranform Technique. (You may not use the **dsolve** command except to check your answer.)

## **To Turn in Your Maple Computations**:

- **<sup>1</sup>**. Save your Maple file as lastname\_exam3.mws
- **2**. Print your file as follows:
	- **a**. Click on **FILE**, **PRINT** and **Printer Command**.
	- **b**. Make the command read: **lpr** -**J** " **Yasskin Maple Exam 3**"
	- **c**. Call Dr. Yasskin over to check your printing.
	- **d**. Click on **PRINT**.
- **3**. Mail your file as follows:
	- **a**. Start the mail program: **pine**
	- **b**. Compose a letter by typing **C**.
	- **c**. In the header region, enter:

To **yasskin**

Attachment **lastname**\_**exam3**.**mws** (or the exact name of your Maple file) Subject **Last Name Exam3**

- **d**. Call Dr. Yasskin over to check your email.
- **e**. Mail the letter by typing ^**X** and **Y**.